Hong Kong Olympiad in Informatics 2019/20 Heat Event (Senior Group) Official Solution

## **Statistics (N = 203)**

Full mark  $= 42$ . Maximum  $= 40$ . Median  $= 12.5$ . Advance to Final  $= 13.5$  marks or above.

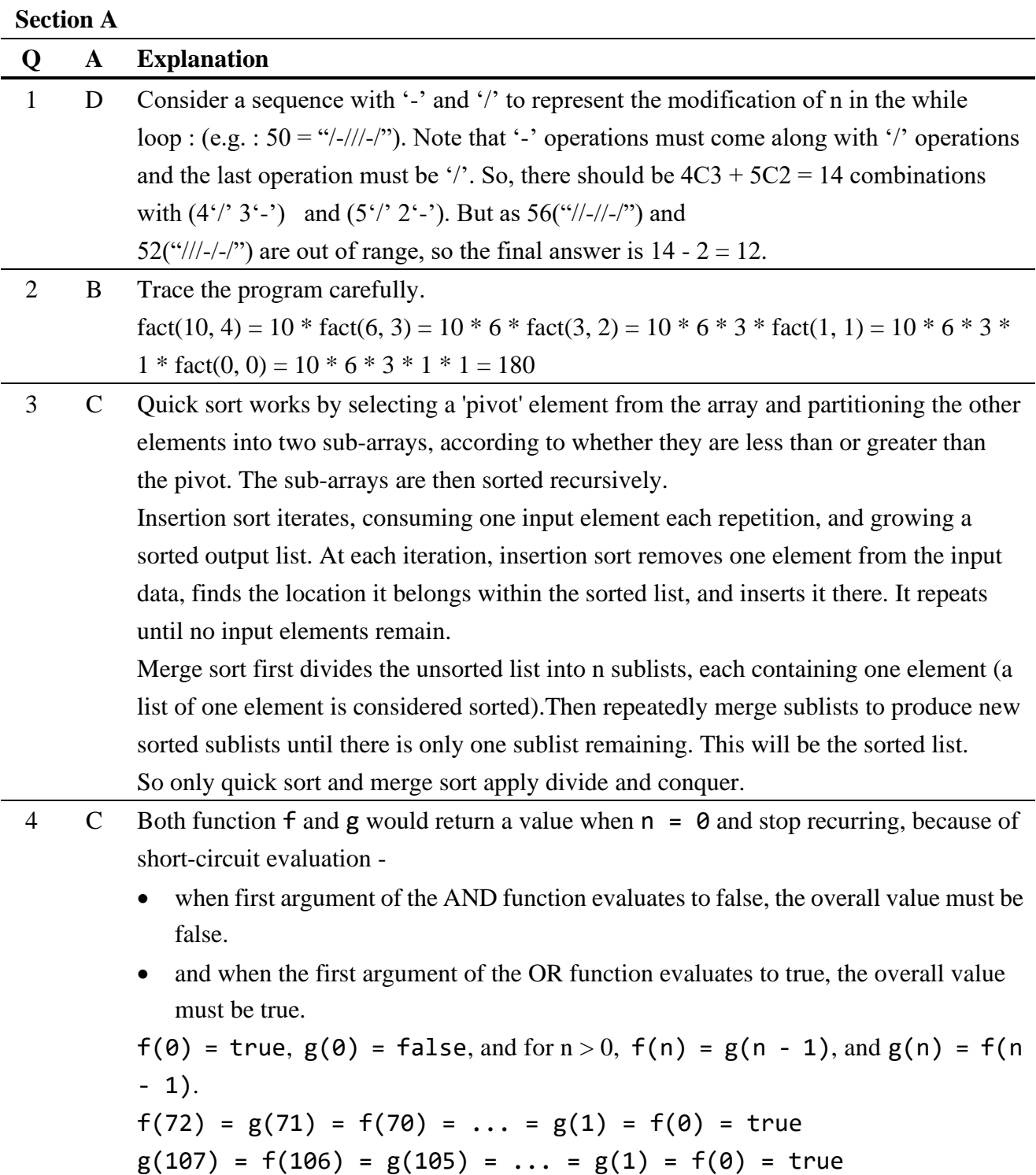

5 C Consider the cases when Tom stands at the leftmost end of the line, as boys and girls must stand alternatively, the arrangement is as follows  $(T = Tom, G = Girl, B = Boy)$ : TGBGBGBGBGBG, which is  $5! * 6! = 86400$ . When Tom stands at the rightmost end of the line, the arrangements are the reversed version of Tom standing at the leftmost end of the line. And thus, the answer is  $86400*2 = 172800.$ 

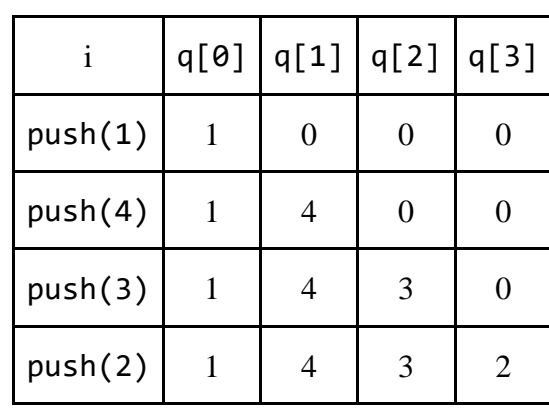

6 D Trace the program carefully:

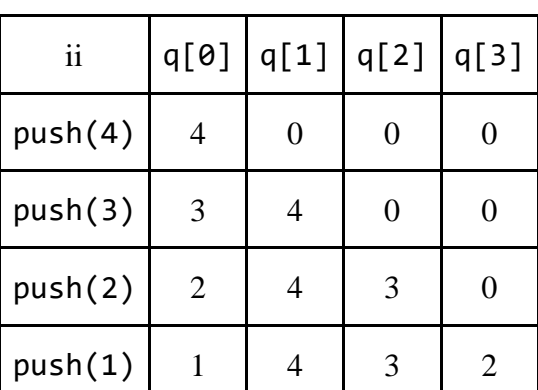

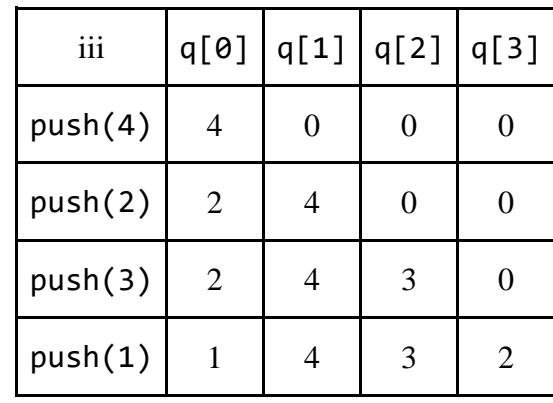

Since the values of q are the same for all i, ii and iii after push, the output will also be the same. The output is 1234 for options i, ii and iii.

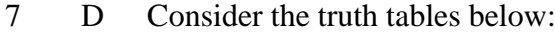

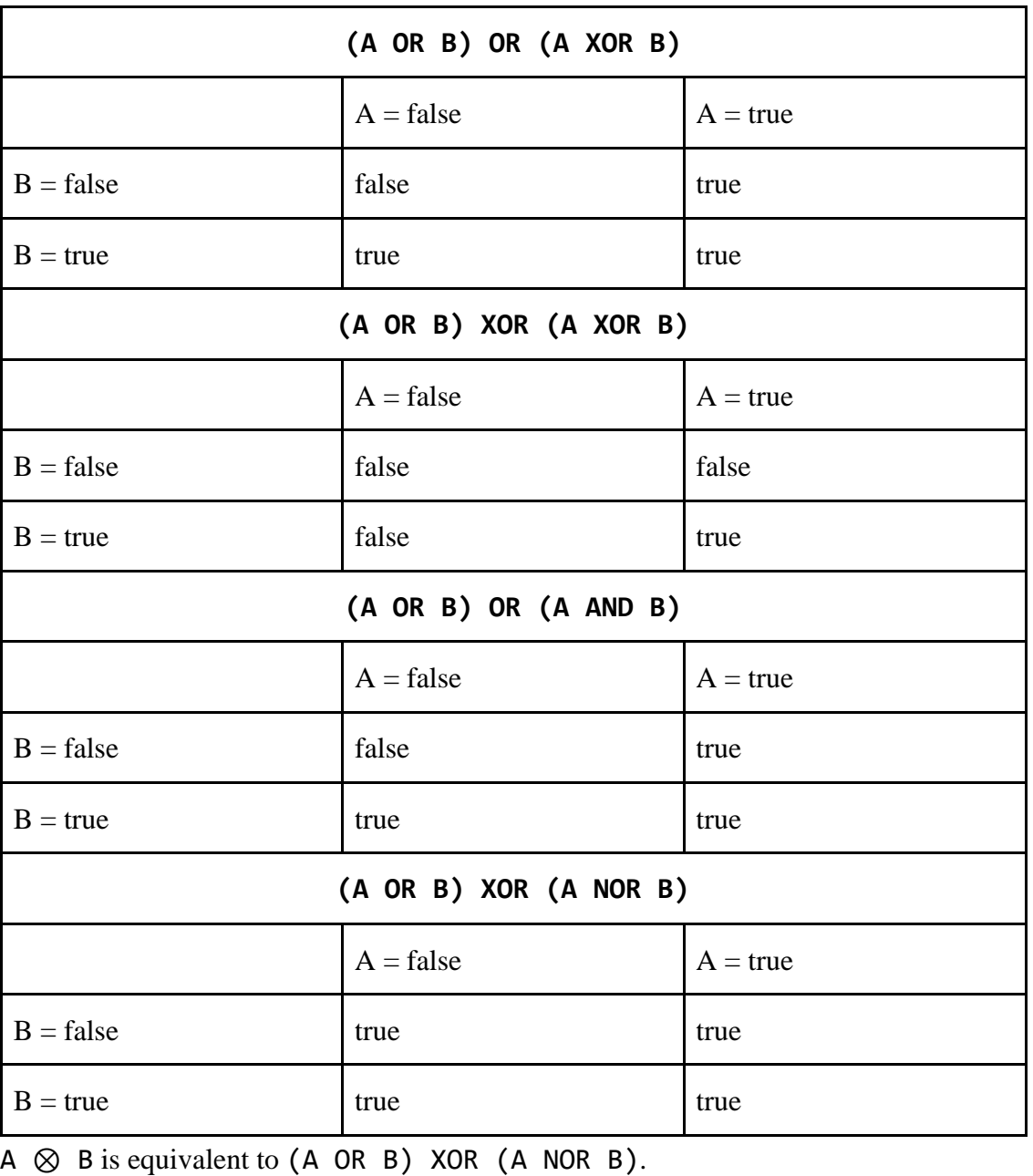

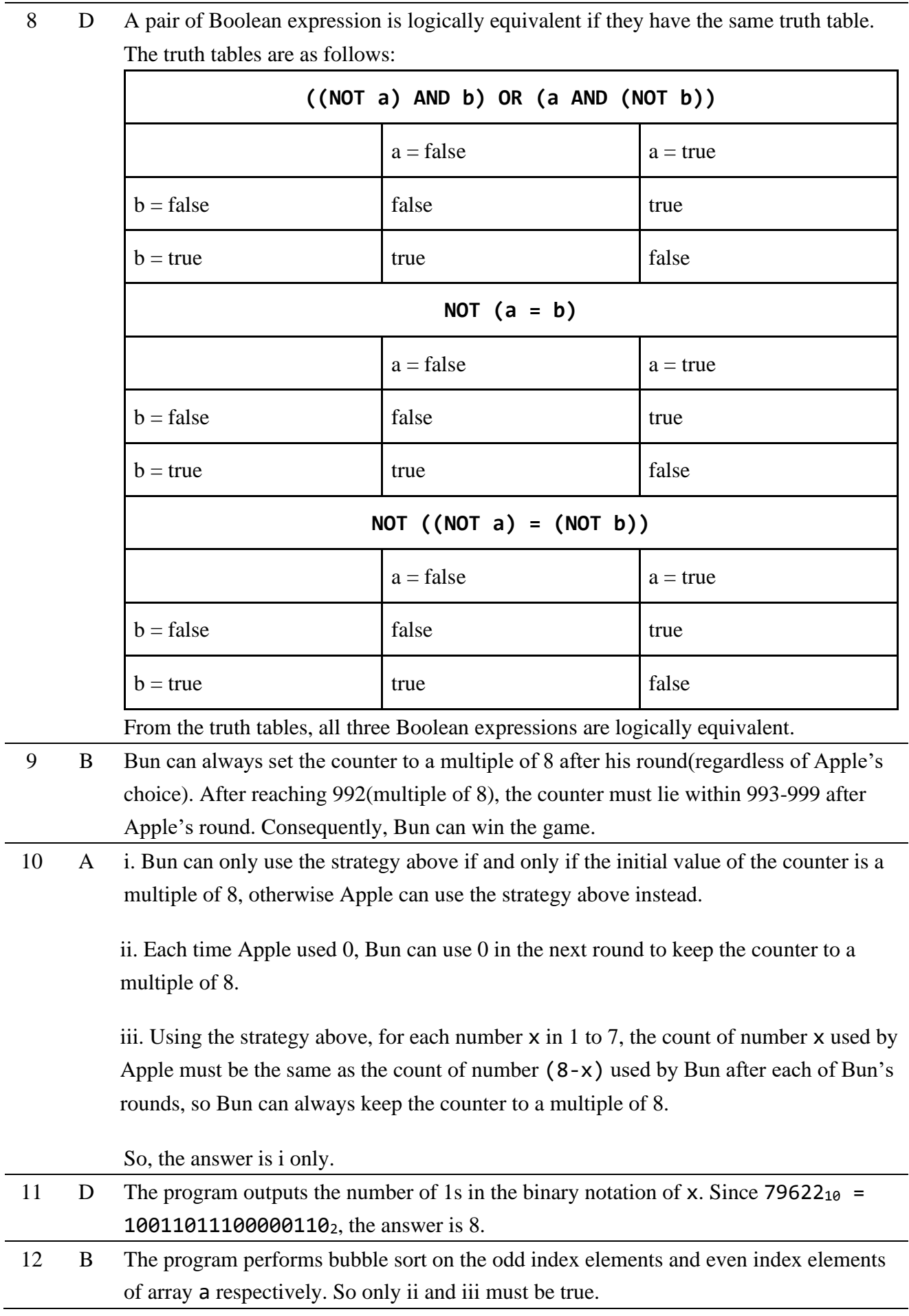

13 D i. 65535 mod  $3 = 0$ . Note that the range starts from 0, so the number of values % 3 that return 0 is  $65535/3+1 = 21846$ . While that of 1 and 2 are 21845. The chance of returning 0 is higher than that of 1 and 2.

> ii.  $(r(1+r(1+r))) \mod 3 = (r(1) \mod 3 + r(1) \mod 3 + r(1) \mod 3) \mod 3$ . From (i), we know that the probability function of r() mod 3 is not equally distributed. In fact, the probabilities of getting 0, 1, 2 are as follows,  $P(0) = 21846 / 65535$ ,  $P(1) = 21845 / 65535$ ,  $P(2) = 21845 / 65535$

For  $(r)$  mod  $3 + r$ ) mod 3 + r() mod 3) mod 3, the probabilities of getting 0, 1, 2 can be obtained by using the results above.

- $P'(0) = P(0)P(0)P(0) + P(0)P(1)P(2) + P(0)P(2)P(1) + P(1)P(0)P(2) +$  $P(1)P(1)P(1) + P(1)P(2)P(0) + P(2)P(0)P(1) + P(2)P(1)P(0) + P(2)P(2)P(2)$
- $P'(1) = P(0)P(0)P(1) + P(0)P(1)P(0) + P(0)P(2)P(2) + P(1)P(0)P(0) +$  $P(1)P(1)P(2) + P(1)P(2)P(1) + P(2)P(0)P(2) + P(2)P(1)P(1) + P(2)P(2)P(0)$
- $P'(2) = P(0)P(0)P(2) + P(0)P(2)P(0) + P(0)P(1)P(1) + P(1)P(0)P(1) +$  $P(1)P(1)P(0) + P(1)P(2)P(2) + P(2)P(0)P(0) + P(2)P(1)P(2) + P(2)P(2)P(1)$

Suppose  $P(0) = a$ ,  $P(1) = P(2) = b$ ,

$$
P'(0) = a3 + 6ab2 + 2b3, P'(1) = P'(2) = 3a2b + 3ab2 + 3b3,
$$

 $P'(0) > P'(1) = P'(2)$ 

So, the chance of returning 0 is higher than that of 1 and 2.

Alternatively, considering r() that return an integer between 0 and 4 inclusively with equal probability would provide insights for finding that the chance of returning 0 is higher.

14 D The possible range of (myrand(50) - 30) is [-30,19]. But after (mod 5), the range will become [-4,4], So the answer is 9.

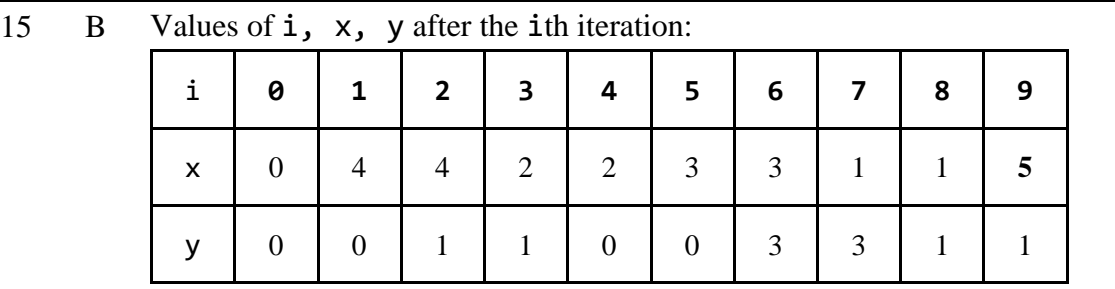

16 C The push function pushes an element into the queue. The pop function outputs the first element in the queue and pops it. The queue size is 3. After the first 3 push, tail  $=$  head so the first pop outputs "Empty". Queue is a First-In-First-Out data structure, so the remaining outputs are "4", "8", "Empty".

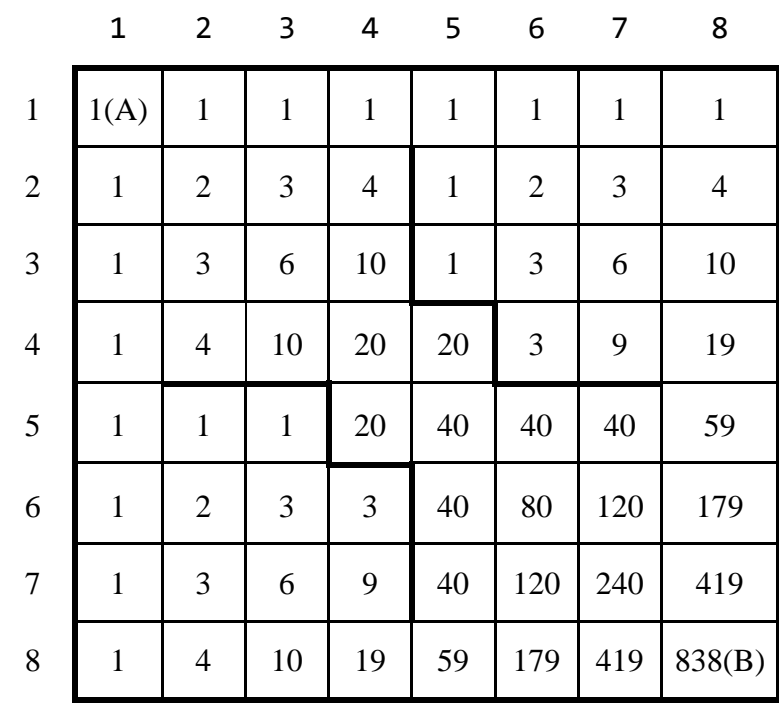

17 A Calculate the number of different paths for every cell.

There are 838 different paths.

18 A When  $a[i] \neq 0$ ,  $x=a[i]$ , so  $a[j]$  mod x must be 0 when  $j=i$ . This sets flag to true and increases res. By tracing the program, it can be found that these values are not set to 0:  $a[0] = 2$ , which sets 6( $a[2]$ ), 18( $a[5]$ ) and 50( $a[9]$ ) to 0  $a[1] = 5$ , which sets 15( $a[4]$ ), 35( $a[7]$ ), and 45( $a[8]$ ) to 0  $a[3] = 9$  $a[6] = 21$ Alternatively, one may observe that the program outputs the number of elements in a that is not a multiple of any element before it. Only 2,5,9,21 meet this criterion, so res =  $4$ .

19 B The possible scores of each round:

| Round          | Score                    |
|----------------|--------------------------|
| $\theta$       | 0:0                      |
| 1              | $1:0$ or $0:1$           |
| $\overline{2}$ | $2:0$ or $0:2$           |
| 3              | 2:1 or 1:2 or 3:0 or 0:3 |
| 4              | $3:1$ or $1:3$           |
| 5              | $3:2$ or $2:3$           |
| 6              | 3:3                      |

For round 1 and round 3, the probability of getting the score listed on the table from the previous round is 1. For the remaining rounds, the probability is 1 / 2. So, the final answer is  $(1/2)^4 = 1/16$ .

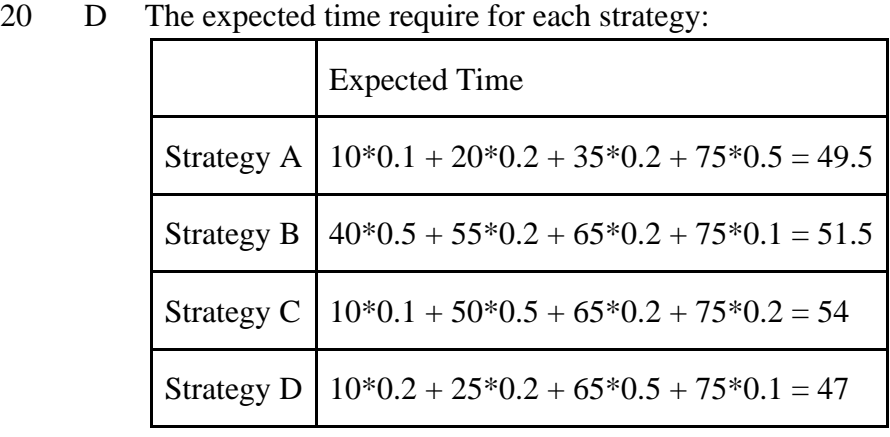

As strategy D has the minimum expected time among all strategies, it is the answer.

21 C Note that the leftmost 3 vertices are interconnected, so their colours have to be different. Hence, there are  $3! = 6$  ways to fill in the left part.

> Denote the central vertex as colour 1. The rightmost 3 vertices (from up to down) can be 2 1 2, 2 1 3, 2 3 2, 3 1 2, 3 1 3 and 3 2 3. Hence, there are 6 ways to fill in the right part.

Total number of combinations =  $6 * 6 = 36$ 

22 C The program outputs the number of 1s in the binary notation of i. Since  $153_{10}$  = 100110012, the answer is 4.

23 A Trace the program carefully:

|         | Each value in array b |
|---------|-----------------------|
| $i = 0$ | 3123456789            |
| $i=1$   | 3123456789            |
| $i = 2$ | 3143456789            |
| $i = 3$ | 3141456789            |
| $i = 4$ | 3141456789            |
| $i = 5$ | 3141476789            |
| $i = 6$ | 3141471789            |
| $i = 7$ | 3141471889            |
| $i = 8$ | 3141471819            |
| $i = 9$ | 3141471811            |

As  $f(x)$  will return x when  $b[x] = x$  or return  $f(b[x])$  in other cases,  $f(b[4]) = 4$ ,  $f(b[8]) = f(b[1]) = 1,$ 

So the answer is 4 1.

24 A f(n) is the Euler's phi function. The only positive integers < pq that are not coprime with pq are kp for  $k = 1, 2, ..., p - 1$ , and kq for  $k = 1, 2, ..., q - 1$ , altogether  $p + q - 2$  numbers. The list is exhaustive because the integers required should have common divisors (besides 1) with pq, which that common divisor can only be either p or q since p and q are distinct primes. Also, no integer exists in both lists because the smallest integer that is multiples of p and q is pq.

There are a total of pq - 1 positive integers smaller than pq, subtract the number of integers on the list above to get the number of coprime required.

 $f(pq) = (pq - 1) - (p + q - 2) = pq - p - q + 1 = (p - 1)(q - 1)$ 

25 B The program finds the prime numbers between 2 and 10. If i is a prime number,  $a[i] =$ 0. Otherwise,  $a[i] = 1$ . The array p stores the prime numbers. There are 4 prime numbers between 2 and 10 so  $k = 4$ . Note that 4 is not a prime number so  $a[k] = 1$ .

**Section B**

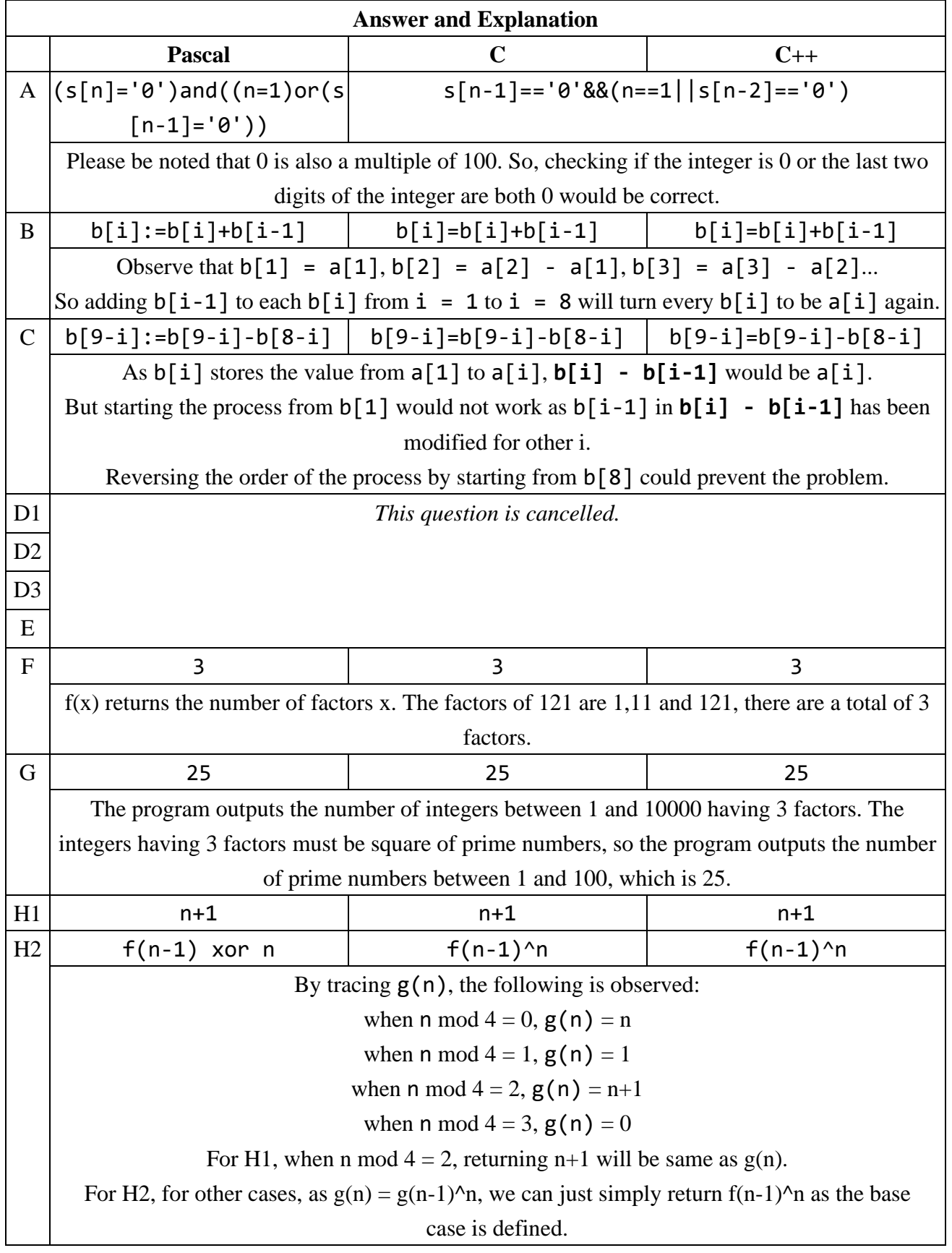

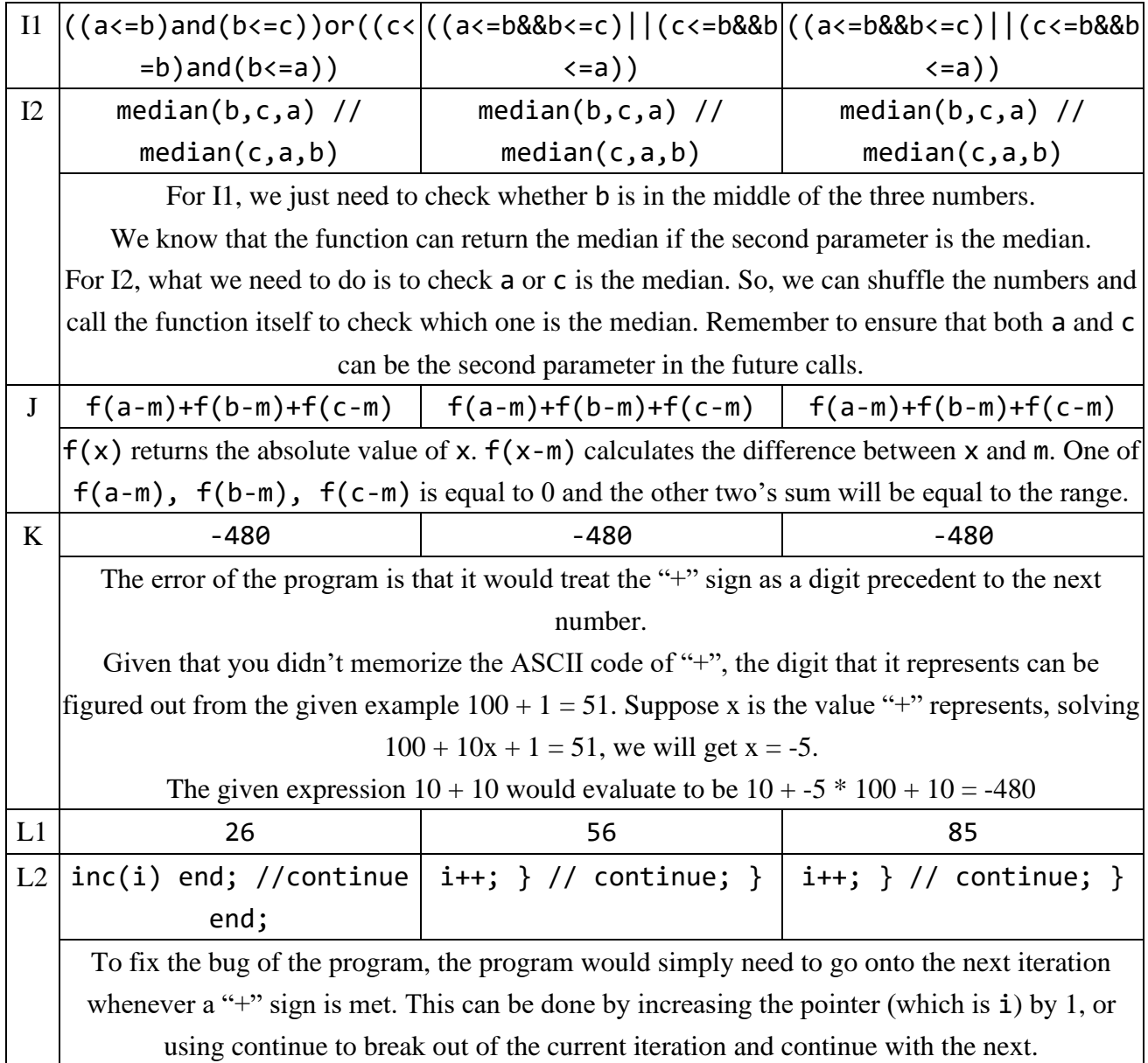